# Visualizing Datasets with Excel: Heatmaps, Radar Charts, and More

Marci Brandenburg | mbradenb@umich.eduTyler Nix | tnix@umich.edu

Contact: libvisualization@umich.edu

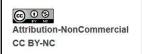

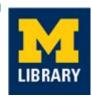

# Housekeeping

- Today's charts require Excel 2016 or later
- We will send data file and instructions following the session
- Please ask questions via the chat box
- Please mute your microphone

# **Learning outcomes**

After today, you should be able to:

- Create the following visualizations in Excel
  - Heatmap
  - Box & whisker plot
  - Treemap
  - o Radar chart
- Customize the visualizations
- Export your visualizations

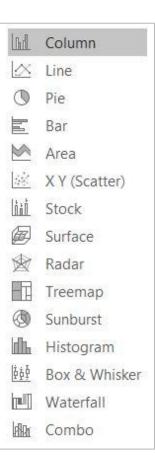

## Heatmap

- Individual values represented by color
- Uses color scale to show patterns in data
- Best options for color blind:
  - blue/orange
  - blue/red
  - blue/brown

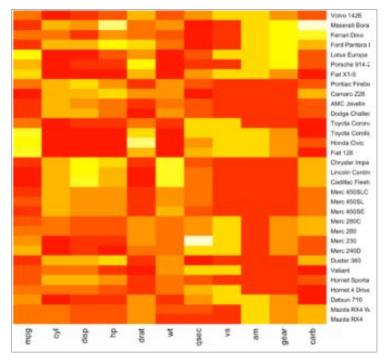

https://www.r-graph-gallery.com/heatmap

#### **Box & Whisker Plot**

- Visually represent distribution of data
- Shows median, mean, upper and lower quartiles, outliers
- First available in Excel 2016

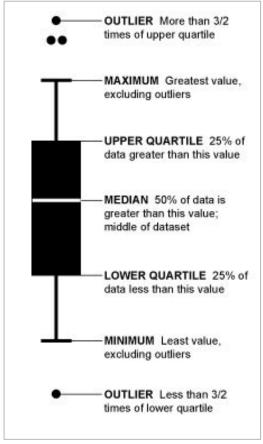

https://flowingdata.com/2008/02/15/how-to-read-and-use-a-box-and-whisker-plot/

### **Treemap**

- Can be used to visualize parts of a whole or hierarchical structures
- New option for Excel
  2016

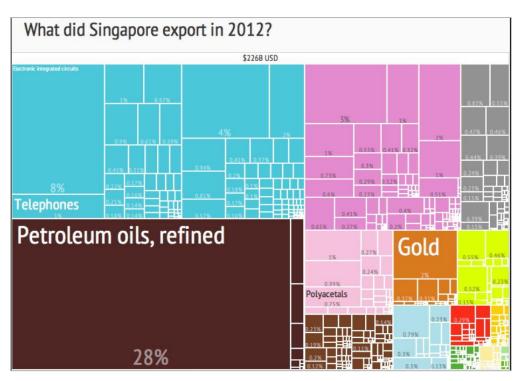

https://en.wikipedia.org/wiki/Treemapping

#### **Radar Chart**

- See similarities and outliers with multivariate data
- Shows values relative to a center point

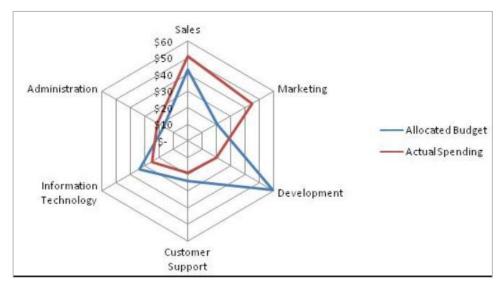

https://en.wikipedia.org/wiki/Radar\_chart